# **HOPS ja opintojen suunnittelu**

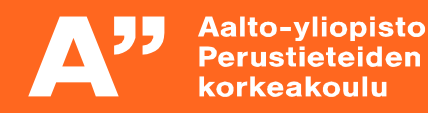

#### **Miten sulla menee?**

**Älä jää yksin, apua ja tukea on tarjolla**

**Ota herkästi yhteyttä Opintopalveluihin, me autamme**

**Starting Point of Wellbeing on myös käytettävissäsi** https://into.aalto.fi/display/fiopisk/Starting+Point +of+Wellbeing

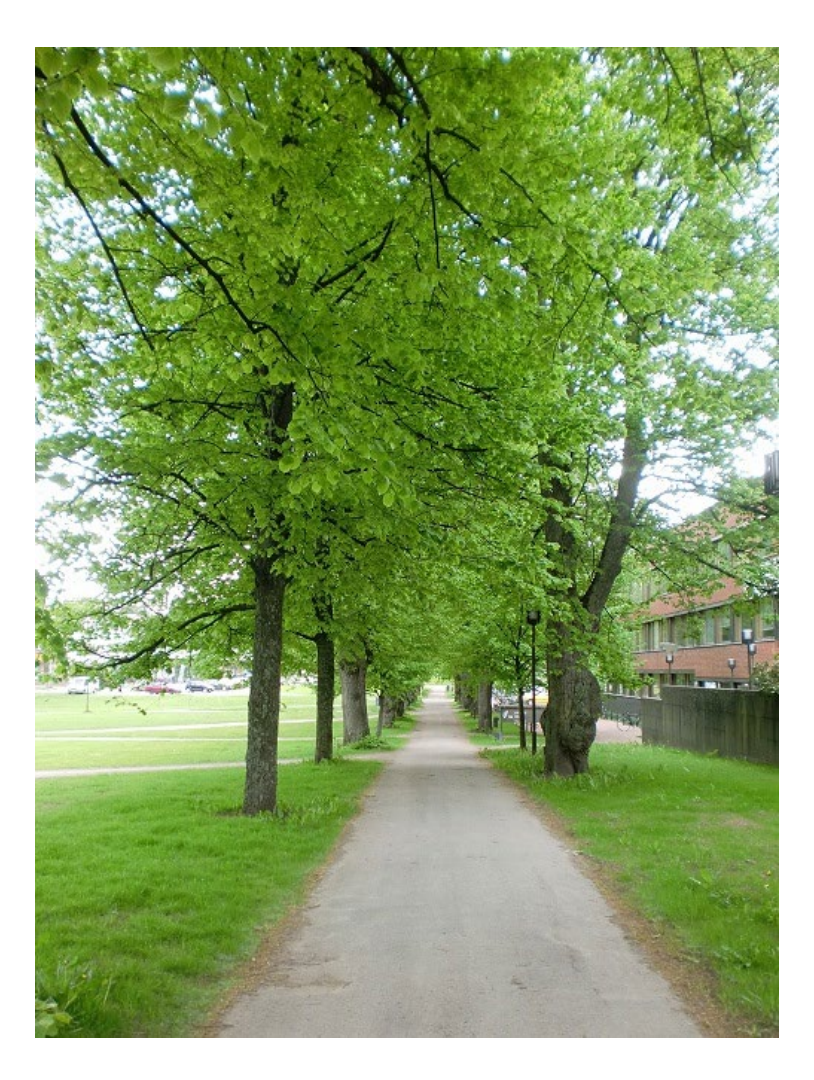

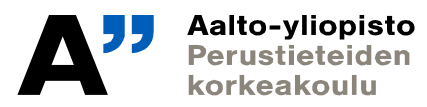

#### **HOPS = henkilökohtainen opintosuunnitelma**

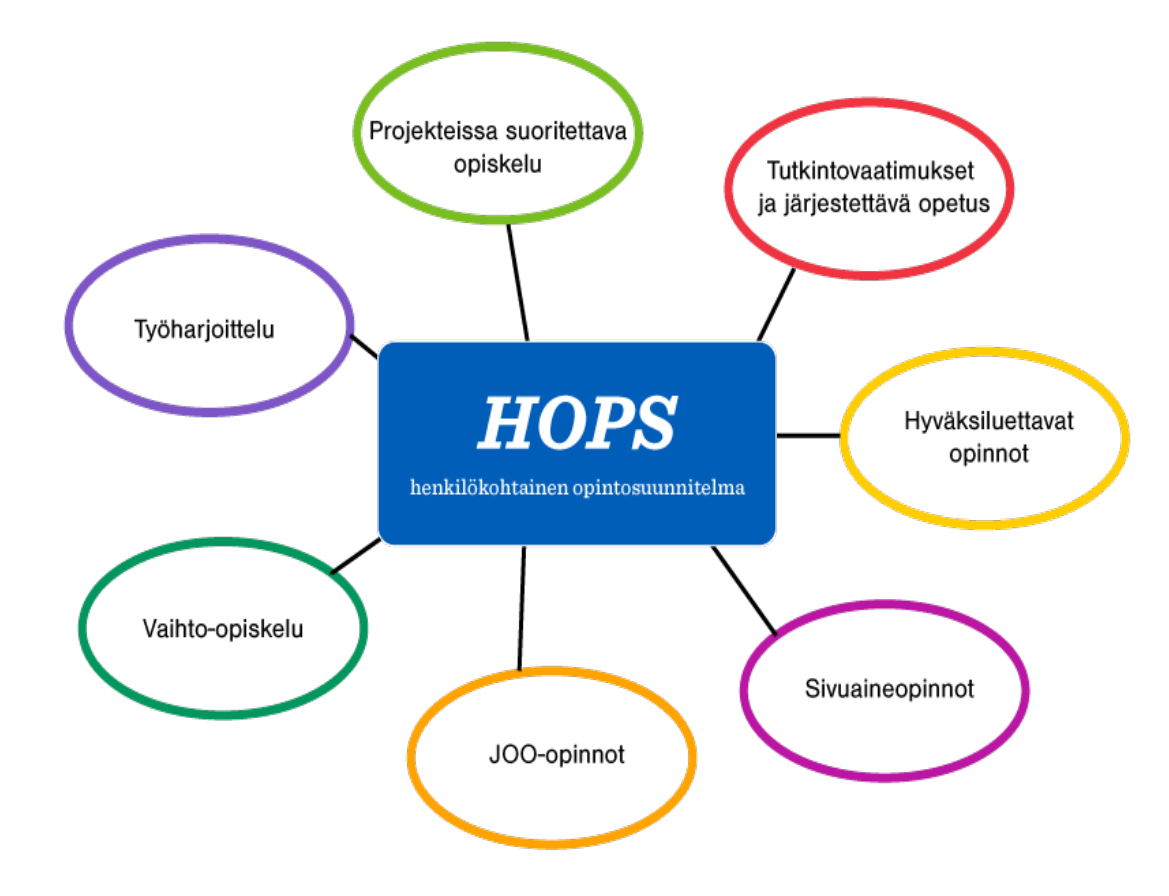

HOPS:ssa laadit suunnitelman tutkinnolle ja siihen sisältyville opinnoille sekä suunnittelet opintojen aikataulua [opetussuunnitelmaa](http://studyguides.aalto.fi/sci/2016-kand/) ja suunnittelupohjaa apuna käyttäen.

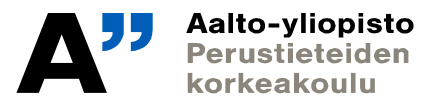

## **Opintojen suunnittelu**

**Voit aloittaa HOPS-prosessin pohtimalla seuraavia kysymyksiä:**

- **Mitä tavoitteita, unelmia ja suunnitelmia sinulla on opiskeluun?**
- **Kuka voisi auttaa ja kenen kanssa voisit työstää ajatuksiasi?**
- **Mitkä asiat edistäisivät opiskeluasi ja suunnitelmissa pysymistä?**
- **Mikä voisi estää sinua toteuttamasta suunnitelmia?**
- **Käytä apuna opetussuunnitelmaa ja kirjaa ajatuksiasi**
- **Keskustele suunnitelmasta akateemisen ohjaajasi kanssa (jsuunnittelupohjaana äidin, isän, kaverin, opintopalveluiden ihmisten)**
- **Laita suunnitelmasi Sisu-hopsiin ja lähetä hyväksyttäväksi ne osat, jotka vaativat hyväksyntää**

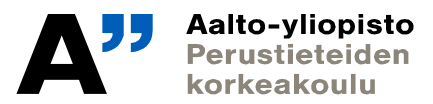

#### **HOPSin vaiheet**

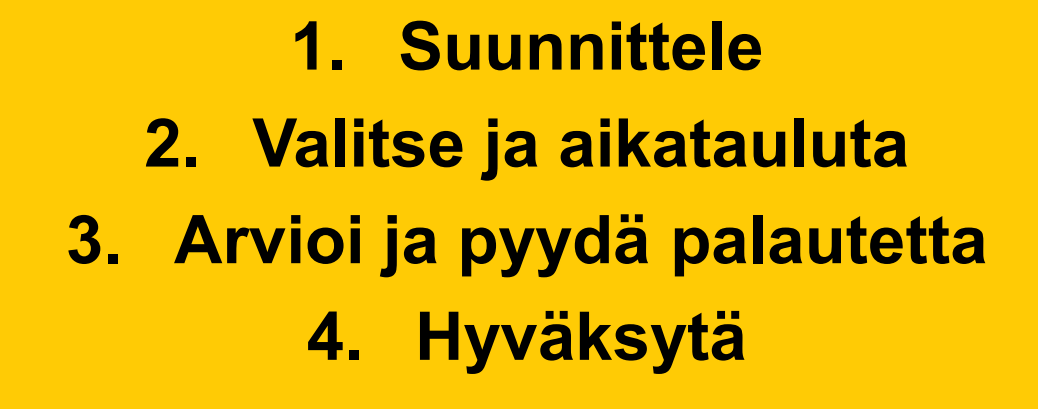

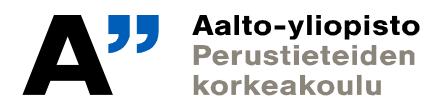

### **HOPSin laatiminen DL 26.4.2021**

**Into:Teknistieteellinen kandiohjelma -> Opintojen suunnittelu** https://into.aalto.fi/display/fikandsci/Opintojen+suunnittelu

- **Laadi HOPS SISUssa 26.4.2021 mennessä; sisu.aalto.fi**
- **Katso vinkit hopsin tekemiseen Intosta: Teknistieteellinen kandiohjelma -> Opintojen suunnittelu** <https://into.aalto.fi/display/fikandsci/Opintojen+suunnittelu>
- Tulossa myös HOPS-klinikoita huhtikuussa; saat henkilökohtaista apua hopsin tekoon Zoomissa: INF: pe 9.4. klo 12-14 TIK: ke 7.4. klo 9-11 TUTA: to 22.4. klo 12-14 TFM: ti 20.4. klo 9-11
- **Apua saat aina opintopalveluista!**

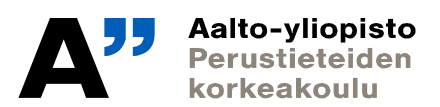

## **Sivuaineen valinnasta**

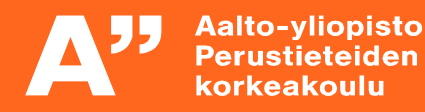

#### **Sivuaineen valinta**

**Into -> Teknistieteellinen kandiohjelma -> Opetussuunnitelma -> Sivuaine**

#### **Mistä sen sivuaineen sitten tietää? Mikä kiinnostaa?**

- Sivuaineen voi valita:
	- *SCI:n sivuainetarjonnasta*
	- *Toisesta Aalto-yliopiston koulusta (tekniikan ala, Kauppakorkeakoulu, Taiteiden ja suunnittelun korkeakoulu)*
	- *Toisesta kotimaisesta yliopistosta*
	- *Ulkomaisesta yliopistosta (vaihto-opinnot)*
- HUOM! Tuotantotalouden tutkinnossa teknisyysvaatimukset: sivuaine oltava tekninen ja 25 op laajuinen
- Mikä kiinnostaa, mitä haluat ja aiot tulevaisuudessa tehdä
- Kannattaa myös tehdä omalaatuisia valintoja, jolla voi erottua työmarkkinoilla

### **Sivuaineen valinnasta**

- **Voit valita sivuaineen Aallon tekniikan kouluista ja Kauppakorkeakoulusta ilman erillistä hakemusta**
	- Tekniikan ja kaupan alalla usein riittää, että sivuaineen hyväksyttää HOPSissa, mutta kannattaa aina tarkastaa, ettei sivuaineissa ole kiintiöitä (joko koko sivuaineeseen tai yksittäisille kursseille)

#### • **ARTSin sivuaineisiin on hakuprosessi!**

- Tarkista aina sivuaineen tiedot Intosta ja sisällytä haluamasi sivuaine HOPSiin
	- Eli sivuaine pitää miettiä ajoissa, jotta siihen ehtii hakea ja suunnitella sen opintoihinsa
- **Kaikki Aallon sivuainemahdollisuudet löydät Intosta: Into -> Sivuaineet**  <https://into.aalto.fi/display/fiopinnot/Sivuaineet+2020-202>2

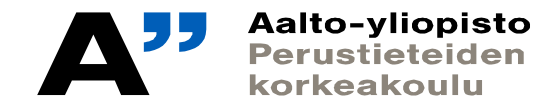

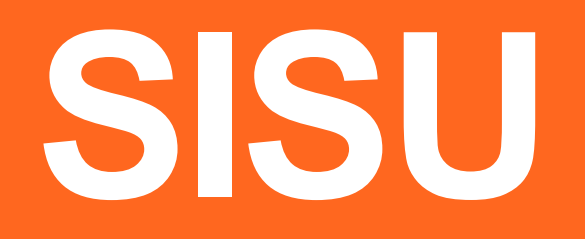

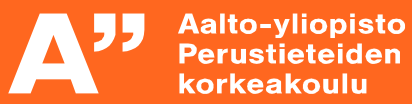

### **Kuinka teet HOPSin Sisussa**

- **1. Kirjaudu Sisuun: sisu.aalto.fi**
- **2. Valitse oikea pohja**
- **3. Tee valinnat**
- **4. Lähetä hyväksyttäväksi ne osiot, joissa merkintä "vaatii erillistä hyväksyntää" tai "sääntöjen vastainen"**

**Ohjeet: <https://wiki.aalto.fi/display/SIS/Opintosuunnitelman+%28HOPS%29+tekeminen> ja Into:<https://into.aalto.fi/display/fikandsci/Opintojen+suunnittelu>**

#### **Tsemiä!**

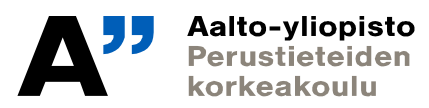

#### **Kevään muistilista**

- **Tee sivuainetehtävä 31.3.2021 mennessä. Tehtävänanto löytyy MyCoursesista Tehtävät-osiosta**
- **Laadi hops Sisussa 26.4.2021 mennessä**
- **Osallistu tarvittaessa HOPS-klinikoille huhtikuussa**
- TIK: ke 7.4. klo 9-11
- INF: pe 9.4. klo 12-14
- TFM: ti 20.4. klo 9-11
- TUTA: to 22.4. klo 12-14
- **Anna kurssipalautetta toukokuussa, kiitos!**
- **Kurssimerkinnät (hyväksytty) kesäkuussa**

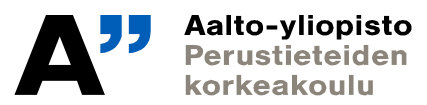